# Gadget Freak **The BeerBot is the Next Generation in Beer Security**

Design News April 26, 2004

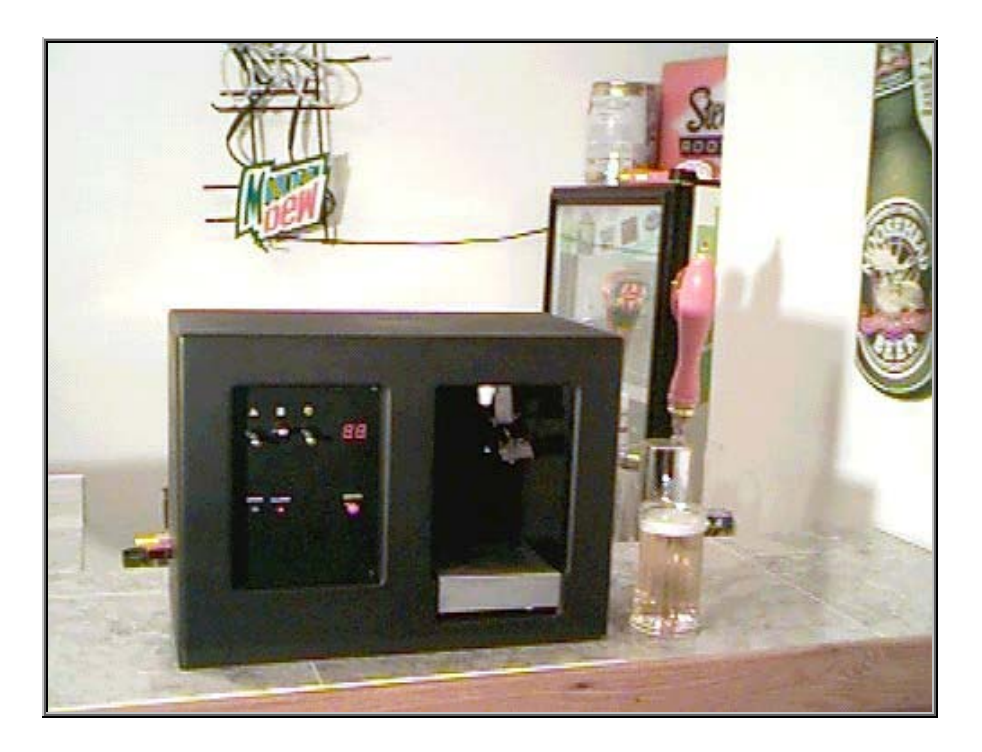

To keep his roommates from pilfering his beer reserves, Ryan resolved to build a Fort Knox-like device to protect his brew. The BeerBot waits for a correct activation code and then pours beer until a sensor detects that the cup is full. If a wrong code is entered, a speaker sounds an alarm and a counter is incremented—a combo that would surely prevent all but the most foolhardy from attempting another break-in. Ryan now sleeps peacefully knowing his beer is safe and sound.

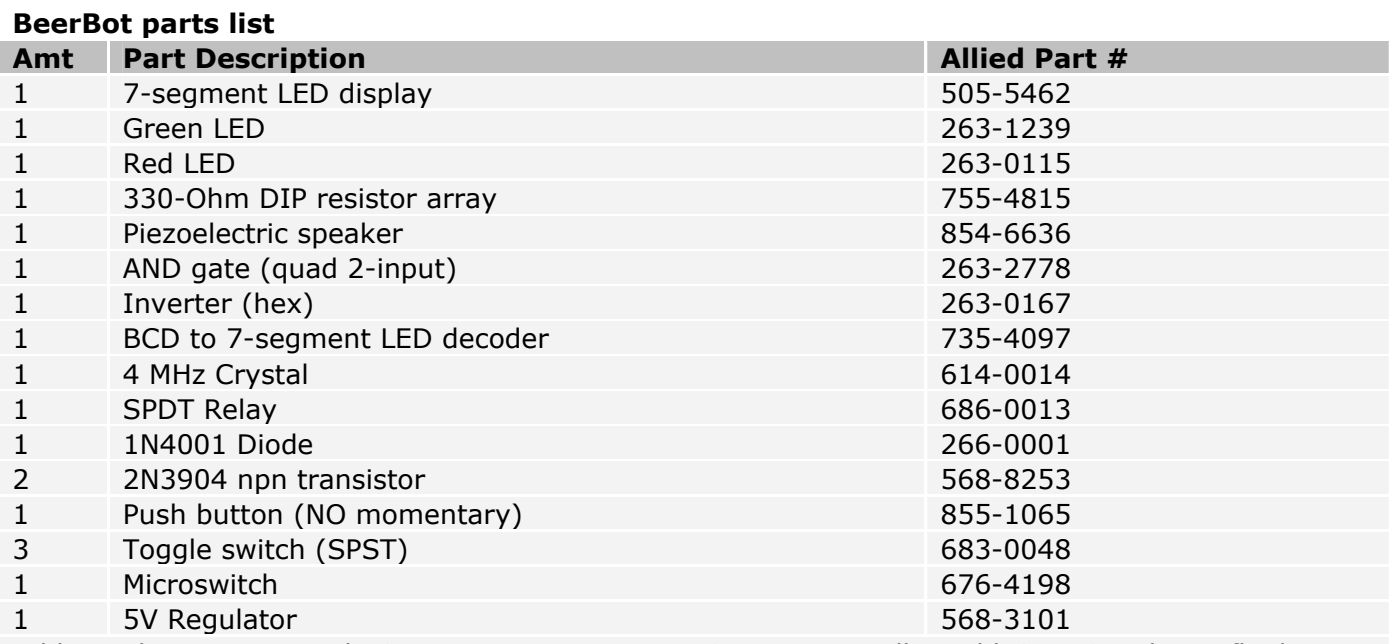

Additional parts required: Capacitors, resistors, PIC microcontroller, old CD-ROM drive, fluid pump and tubing, fluid sensor, some brewskis

## **Description:**

The BeerBot requires a code to be entered before it will operate. If the three toggle switches are set to an incorrect combination and the enter button is pushed, the 7-segment LED increments one and sounds an alarm. Each additional time an incorrect combination is entered, the display counts up one and an increasingly annoying alarm is sounded. Once the correct combination is entered, a tray is ejected and waits for a cup to be placed on it (detected by a micro switch). The tray then retracts and, as it hits a hinge on its way back into the housing, a fluid detector is lowered into the cup. A pump then begins to pour hoppy goodness from a reservoir into the cup until either the enter button is pressed again or the cup is full.

#### **Electrical:**

One of the motivations for designing the BeerBot (besides thwarting my thieving roommates) was to create a project to explore the functionality of a PIC microcontroller, as well as other basic circuit elements. So, this is a good beginners' project to start playing with microcontrollers and circuits in general. I used a PIC16F84, though there a lot of other PIC models that would work equally well. The PIC16F84 has only 13 I/Os, so some additional components were used to aid in the logic. For example, AND gates and inverters were used to reduce the toggle combination to a single input and a BCD to 7-segment LED decoder is used to reduce the 7-segment display outputs from seven to four. (Click for full wiring diagram)

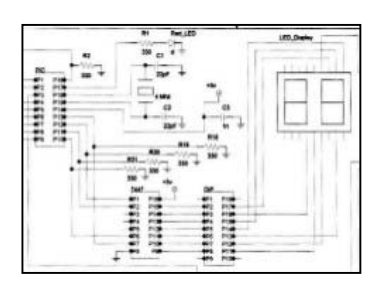

As a first foray into PIC programming, it is extremely advantageous to use a high level programming language like PicBasic Pro. Assembly language is the main alternative and likely to turn you off from microcontrollers if you're a newbie to writing code. Here is my PicBasic code for the BeerBot. Even if you've never seen PicBasic, it is a very readable language and should let you better understand how the switches, sensors and actuators interact.

The fluid sensor can be purchased from various online vendors or built yourself if you're feeling saucy. It is a relatively simple circuit that outputs 5V when two metal leads are both in a fluid.

## **Mechanical:**

Because it's often tricky to design a device to produce linear motion from scratch, the cup tray is simply an old CD-ROM drive that was put out to pasture. The pump, which is immersed in the beer container (which can be housed within the BeerBot), is a cheap bilge pump rated at 12V but will drizzle out foamy beer at 5V. Rather than have two power supplies, I decided waiting a few more seconds for beer would only make it taste that much sweeter when the nectar hit my lips.

#### **Possible Improvements:**

The possibilities are endless. If your roommates are smarter than mine, you would probably want to increase the number of input combinations (three toggle switches have only eight possible combos). A keypad is the logical solution. Also, the 7-segment LED can be upgraded to an LCD to display more useful information as well as flaunt your electronic savvy.

In my particular project, some of the components are unnecessary (as you can quickly deduce from the wiring diagram). The logic gates, for example, could be eliminated and replaced with slightly creative wiring. But more ICs on your board are useful for better impressing your nerdy friends.

**PicBASIC Code:** ' \*\* define variables \*\* ' RED var PORTA.0 'RED LED output CUP var PORTA.1 'CUP input CODE var PORTA.2 'CODE input ENTER var PORTA.3 'ENTER input

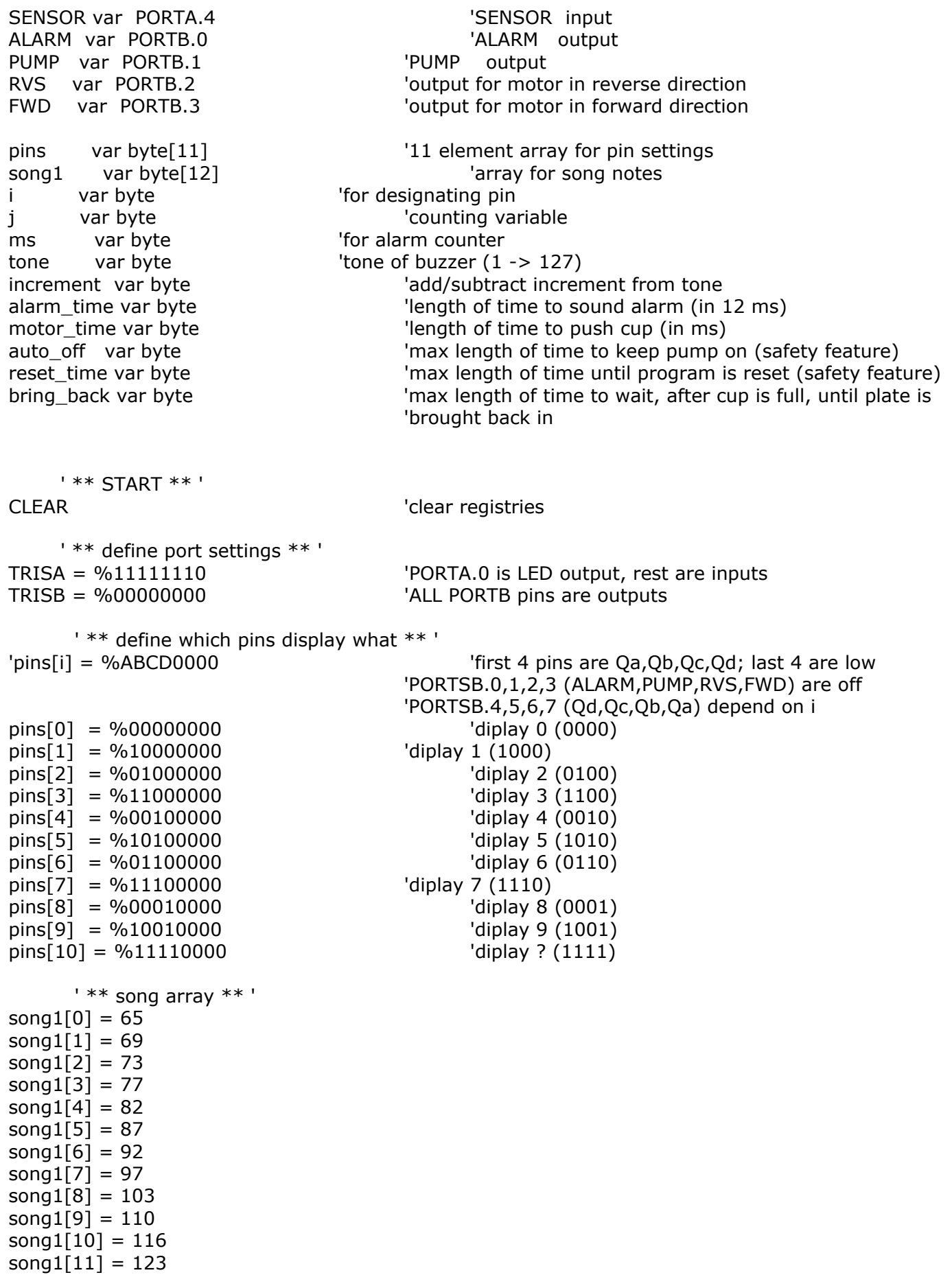

' \*\* initialize \*\* '

motor time =  $75$   $'0.6$  seconds  $(12*.075)$  $\text{alarm\_time} = 250$  '3 seconds  $(12*.250)$ auto off  $= 833$   $'10$  seconds (12\*.833) reset\_time = 25000 '300 seconds (12\*2.500) bring back =  $833$   $'10$  seconds  $(12*.833)$  $increment = 1$ i = 0 'reset counter to zero LOW FWD 'make sure motor (in fwd direction) is off LOW RVS **In the UV COVER 10** That the sure motor (in rev direction) is off LOW RED **NAMEL CONSERVERS** 'make sure red LED is off PORTB = pins[0]  $\qquad \qquad$  'display zero on the 7-seg display SOUND ALARM, [50,25] The same of the beep alarm to signal that power has been turned on LOW ALARM 'turn alarm off PORTB = pins[10]  $\blacksquare$  'display nothing on the 7-seg display PAUSE 50  $\blacksquare$  and  $\blacksquare$  and  $\blacks$ PORTB = pins[0]  $\blacksquare$   $\blacksquare$   $\bl$ SOUND ALARM, [50,25]  $a$  again, signal that power has turned on LOW ALARM 'turn alarm off ' \*\* MAIN \*\* ' MYLOOP: LOW RED 'turn red LED off IF ((CODE=1) AND (ENTER=1)) THEN  $\qquad$  'if the code is correct, then  $i = 0$   $\qquad \qquad$  'reset counter to zero  $PORTB = pins[i]$  'change display HIGH FWD 'forward motor PAUSE motor\_time 'pause for motor\_time LOW FWD **COMETER 1999** 'turn off motor GOSUB \_NOTIFY 'beep alarm to signal that user needs to do something GOSUB CUPIN 'wait for cup to be placed on plate ENDIF IF ((CODE=0) AND (ENTER=1)) THEN  $\qquad$  'if the code is incorrect, then  $i = i+1$   $'inter>$  'increment counter IF (i>9) THEN 'if counter is at 10, then  $i = 0$   $\qquad$  'reset to 0 ENDIF  $PORTB = pins[i]$  'change display HIGH RED **The Contract CED** on GOSUB ALARM 'sound alarm ENDIF PAUSE 50 Service of the Service of the Service of the Service of the Service of the Service of the Service of the Service of the Service of the Service of the Service of the Service of the Service of the Service of the Ser GOTO MYLOOP ' \*\* subroutine for sounding alarm \*\* ' \_ALARM: tone = 1  $\qquad$  'start alarm's tone at low frequency FOR ms=0 to alarm\_time  $\blacksquare$  'for alarm\_time IF  $((\text{CODE}=1)$  AND  $(\text{ENTER}=1))$  THEN 'if correct code is entered, then GOTO MYLOOP 'go back to MYLOOP ENDIF IF (ENTER=1) THEN 'if ENTER is pressed, then HIGH RED 'turn the red LED on ELSE 'otherwise LOW RED 'keep the red LED off ENDIF

```
SOUND ALARM, [tone, 1] Sound alarm for 12ms
     \text{cone} = \text{cone} + \text{increment*2*}i 'increment tone
      IF ((tone>127) OR (tone<2)) THEN'if the tone is at its boundaries, then 
           \text{increment} = -\text{i} 'switch the sign (+/-) of increment
      ENDIF 
     next ms ' go back thru the loop
GOTO MYLOOP 'go back to MYLOOP
      ' ** subroutine for bringing cup in ** ' 
_CUPIN: 
     IF (CUP=1) THEN 'if the cup button is triggered, then
           PAUSE 20 <sup>'wait for 10*.020 seconds and</sup>
            IF (CUP=1) THEN 'check it again to make sure a cup is on the plate 
                  HIGH RVS 'reverse motor 
                 PAUSE motor_time 'for motor_time seconds
                 LOW RVS INCOCO EXAMPLE THE TEAM 'turn off motor
                 IF (CUP=1) THEN 'if there is still a cup on the plate, then
                        PAUSE 100 
                        HIGH PUMP 'turn on the pump 
                        GOSUB _FULL 'until the cup is full 
                  ELSE 'otherwise 
                        HIGH FWD 'push the cup back out 
                       PAUSE motor_time 'for motor_time seconds 
                       LOW FWD 'turn off motor
                  ENDIF 
            ENDIF 
      ENDIF 
GOSUB _CUPIN 
      ' ** subroutine for checking to see if the cup is full ** ' 
_FULL: 
      IF (CUP=1) THEN 'as long as there is a cup on the plate, then 
            IF (SENSOR=1) THEN 'if the sensor is tripped, then 
                  PAUSE 10 'pause for .01 sec 
                  IF (SENSOR=1) THEN 'check it again to make sure, then 
                        GOSUB _CUPOUT 'push the cup out 
                  ENDIF 
            ENDIF 
           PAUSE 10 'wait .01 sec
     ELSE ELSE The cup is ever lifted from the plate, then
           GOSUB CUPOUT 'push the cup back out
      ENDIF 
GOSUB FULL \qquad if the cup hasn't been filled after auto off time, then
                                   'push it out anyway (to prevent the pump from running 
indefinitely) 
      ' ** subroutine for pushing the cup back out ** ' 
_CUPOUT: 
      i=0 'reset counter to zero 
     PORTB = pins[i] 'change display
     LOW PUMP ' and turn off the pump
     PAUSE 500 In the UPAUSE 100 'wait for 1/2 second to let pump bilge rest of liquid
      HIGH FWD 'push the cup out
```
PAUSE motor\_time  $\qquad \qquad$  'for motor\_time seconds

# LOW FWD **COMETER 1999** 'turn off motor something

GOSUB \_CUPBACKIN

#### \_CUPBACKIN:

 HIGH RVS 'reverse motor ENDIF

GOSUB \_NOTIFY THE STATE OF SHIP SEED ALARM TO SIGNAL USER THE STATE OF STATE OF STATE OF STATE STATE OF STATE O

IF (CUP=0) THEN 'if the cup is removed, then PAUSE motor\_time 'for motor\_time seconds LOW RVS **CONFIDENT** 'turn off motor GOTO MYLOOP 'go back to MYLOOP

GOSUB \_CUPBACKIN 'go back to CUPBACKIN

' \*\* subroutine for beeping alarm to signal that user needs to do something \*\* ' \_NOTIFY:

```
FOR ms=0 TO 11 
      PORTB = pins[ms] SOUND ALARM,[song1[ms],5] 
       PAUSE 8
 NEXT ms 
      PORTB = pins[i] RETURN
```
## **Other graphics:**

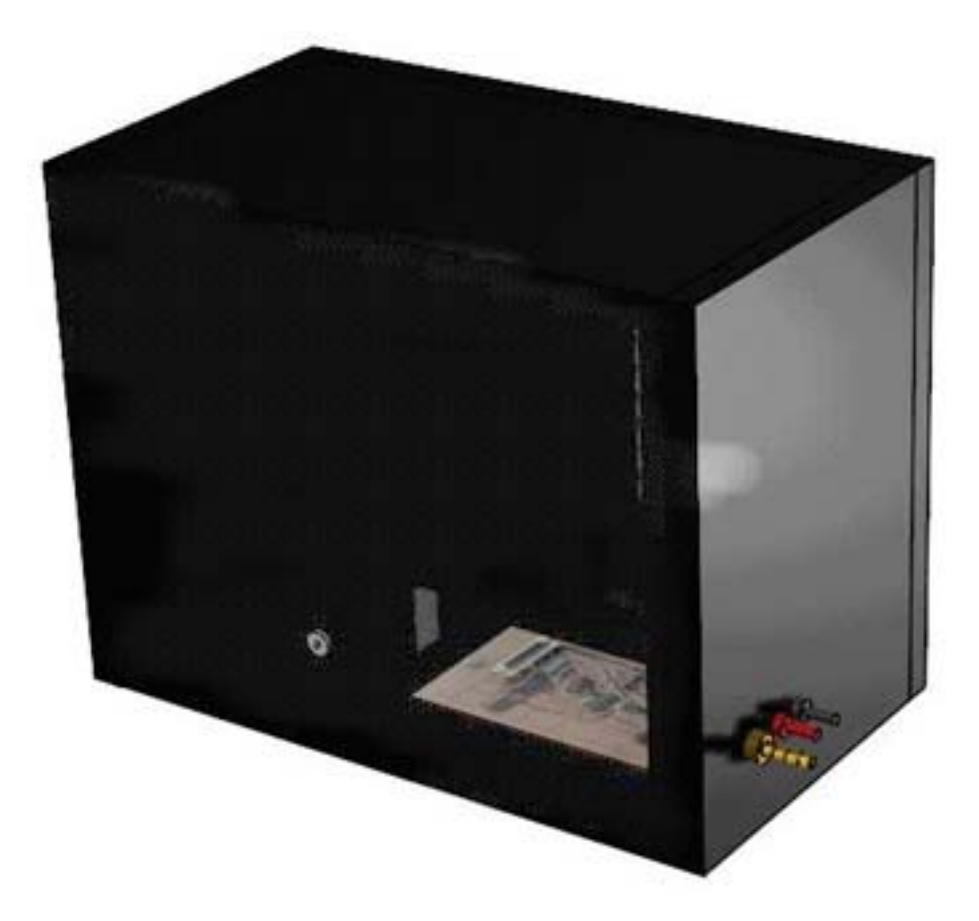

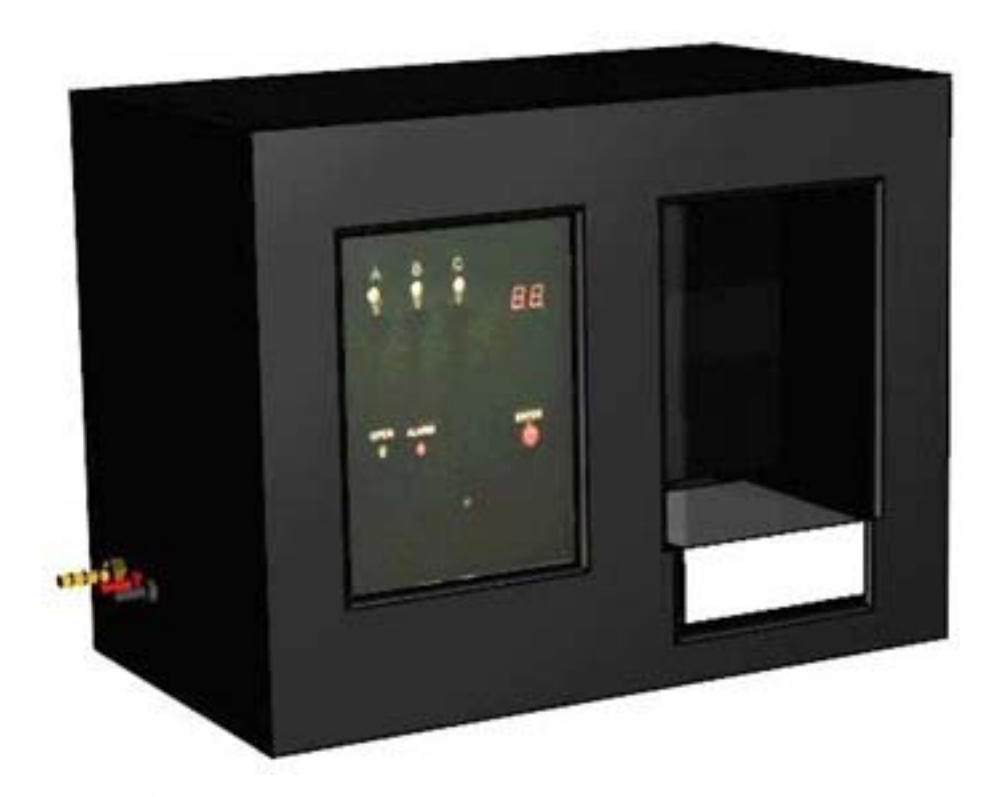

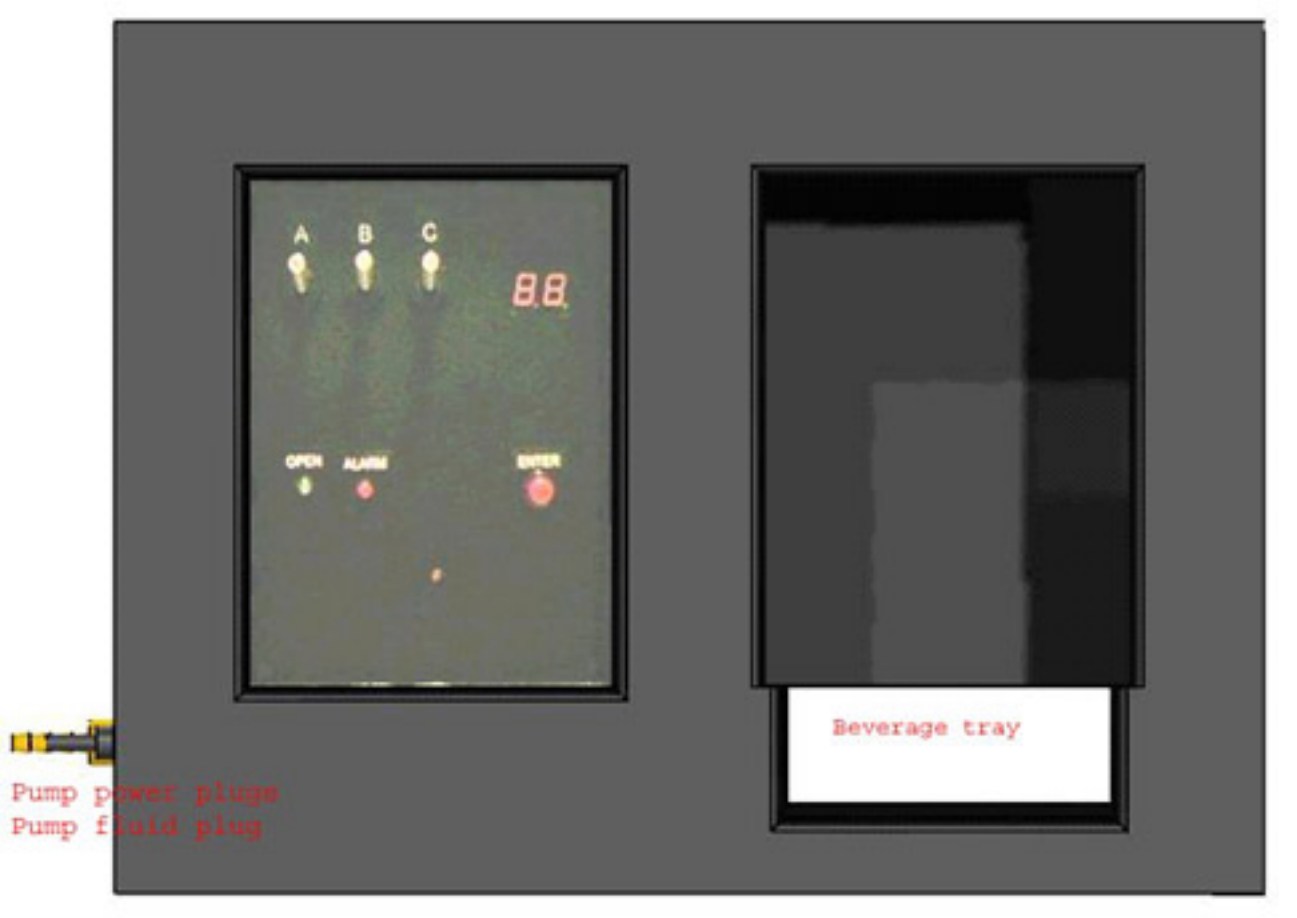

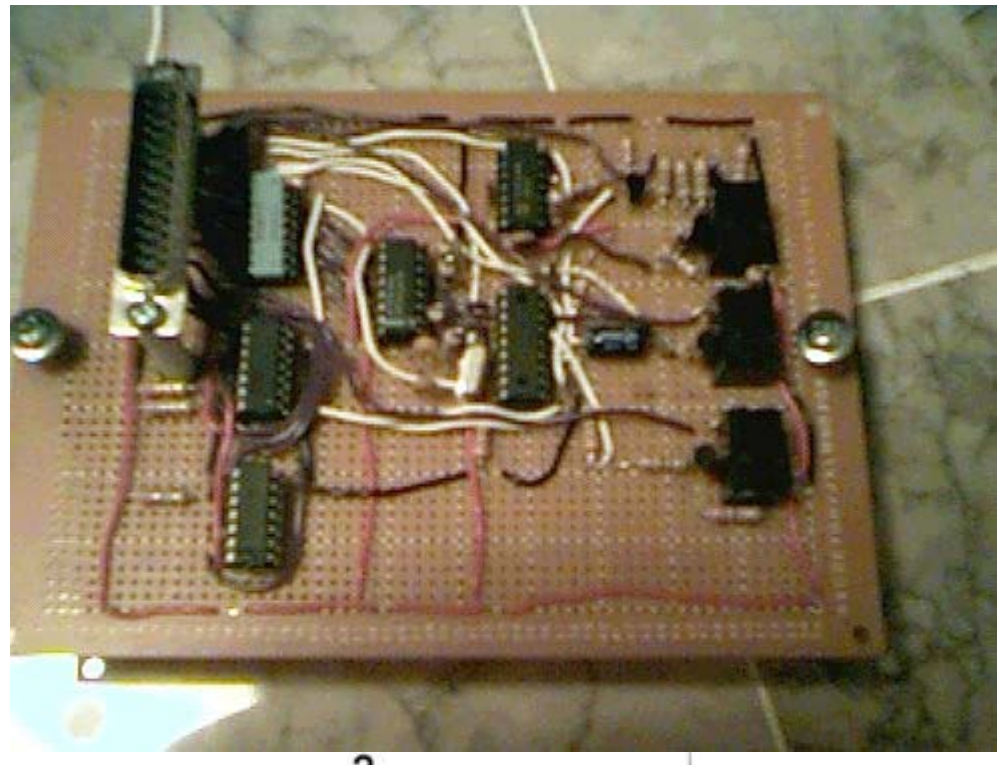

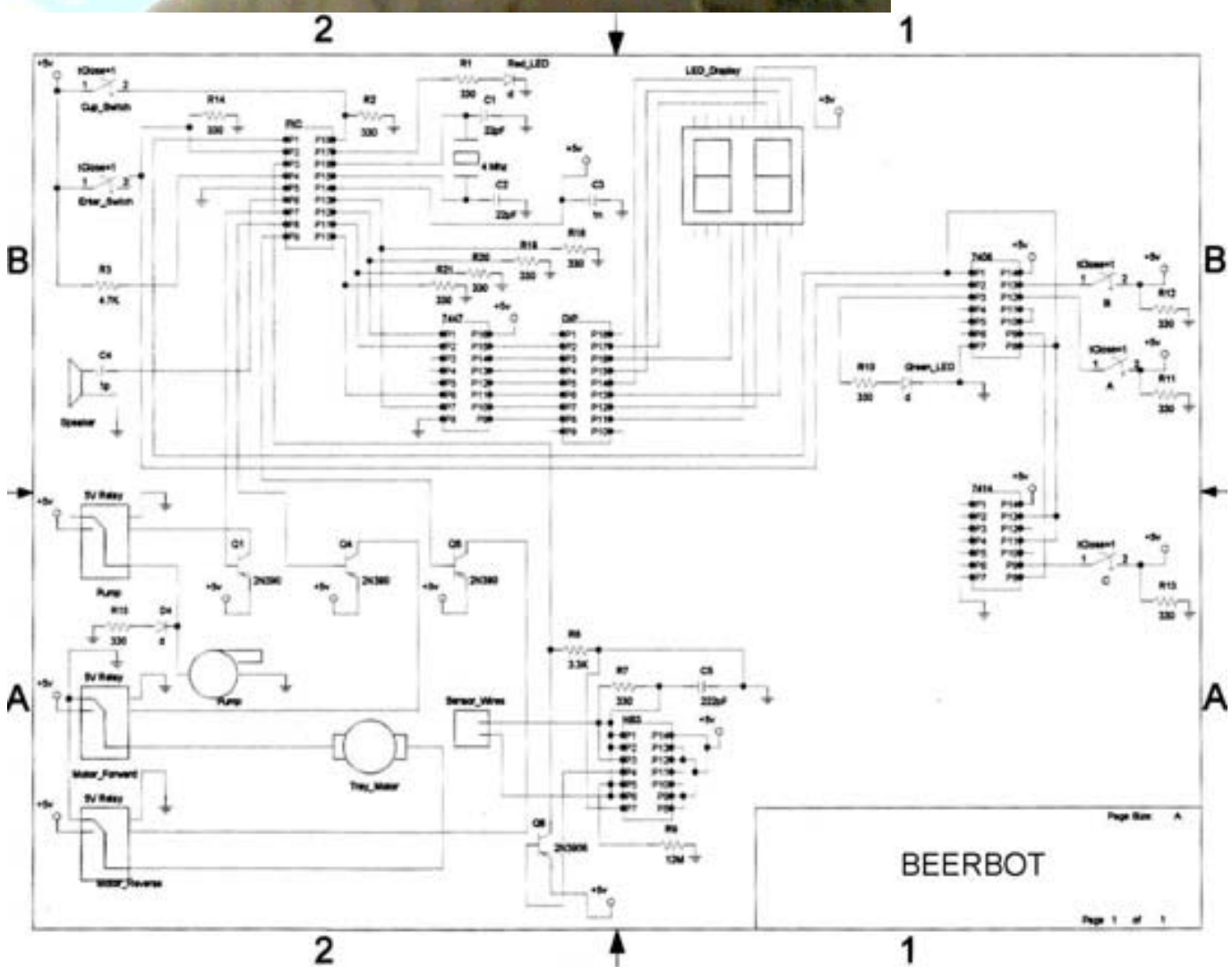

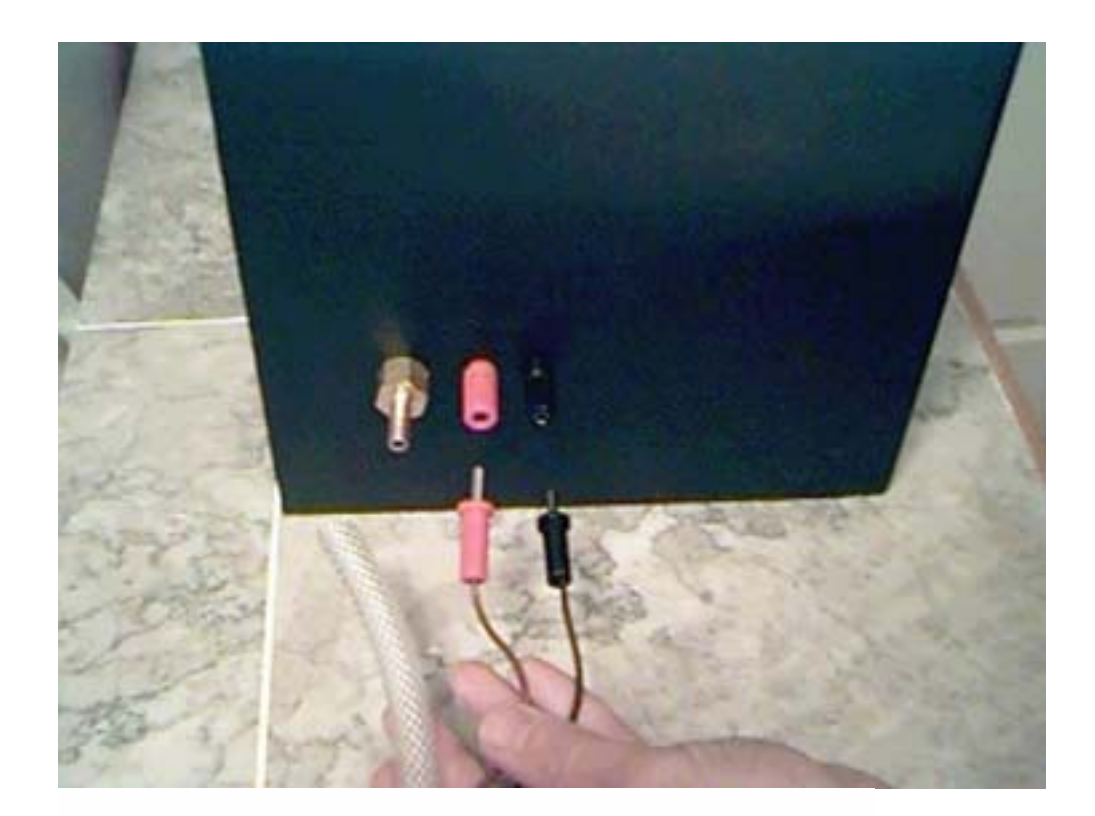

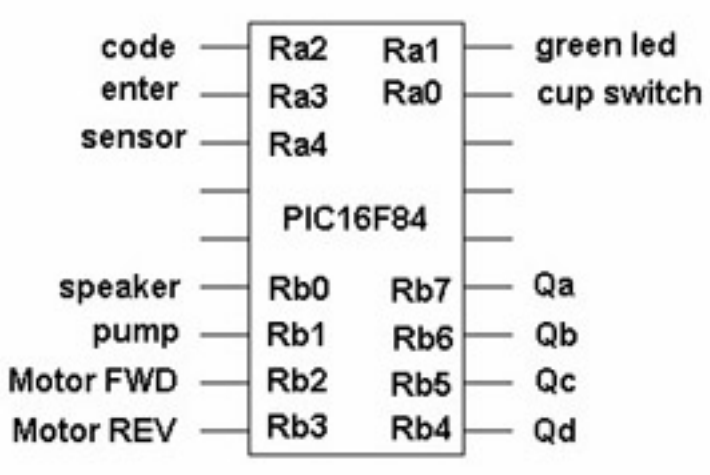

# **See It In Action:**

The BeerBot can be viewed in all its glory at [http://www.engr.colostate.edu/~dga/video\\_demos/mechatronics/index.html#PIC\\_PROJECTS](http://www.engr.colostate.edu/%7Edga/video_demos/mechatronics/index.html).

CAD drawings and other information can be found at <http://www.engr.colostate.edu/~ryanf/beerbot.htm>